# la - postingga - Ads Posting Demo Video

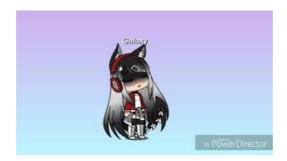

#### Search Jobs - Google Careers 0...

## Apple - Jobs at Apple

Wanna let your site visitors post a quality content from the frontend? Dont get puzzled! It is made easy with the best WordPress Frontend Posting Plugins.

## **Define Posting Keys in SAP FICO - SAP Training Tutorials**

Posting daily company updates is the most effective way to start a conversation, drive word of mouth, and directly engage with your target audience.

## Ideal Social Media Image Sizes Guide [Updated September 2018]

Free job posting sites allow employers to post jobs free and still reach a large audience effectively. There are still a number of free job boards, or job boards that ...

#### Toni Braxton on Instagram: Phoni Braxton!? NEVER!!! How ...

Use this form to set up the profiles that control the posting of customer transactions to the general ledger. When you record a customer transaction, you ...

# Top Free Job Posting Sites for Employers (Updated for 2018)

Standard Posting Keys Available In SAP. How may posting keys does a company have? Following are the standard posting keys available in SAP. PK AccTy D/C Posting key ...

98489894739823